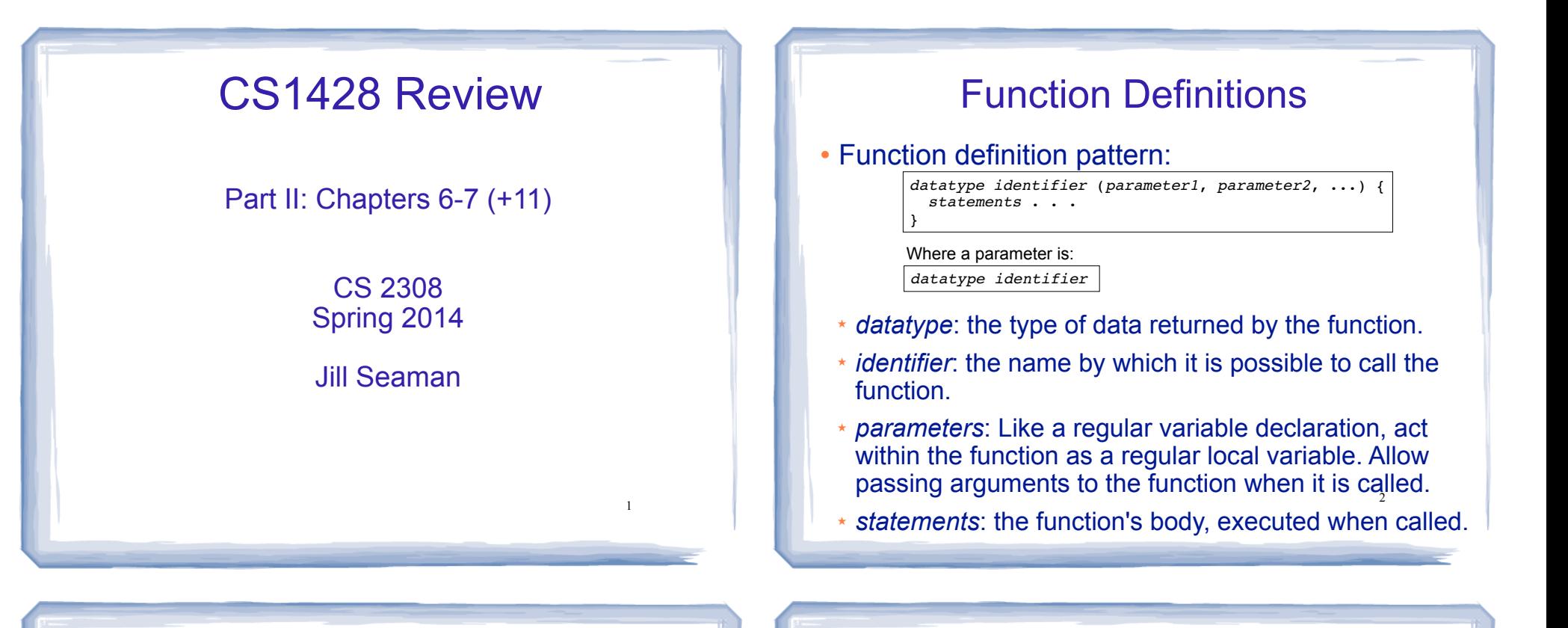

#### Function Call, Return Statement

! **Function call** expression

*identifier* ( *expression1*, . . . )

- ★ Causes control flow to enter body of function named identifier.
- ★ parameter1 is initialized to the value of expression1, and so on for each parameter
- ★ expression1 is called an **argument**.
- ! **Return statement:** return *expression*;
	-
- ★ inside a function, causes function to stop, return control to caller.
- 3 ! The value of the return *expression* becomes the value of the function call

## Example: Function

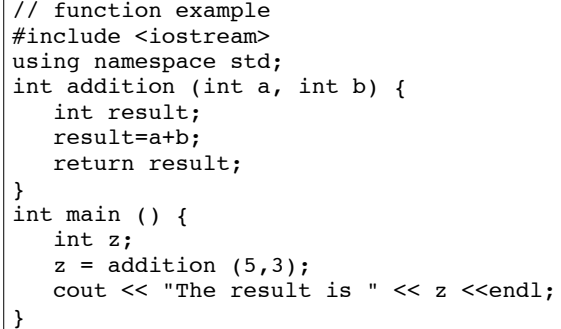

- ! What are the parameters? arguments?
- . What is the value of: addition (5,3)?

4

! What is the output?

## Void function

! A function that returns no value:

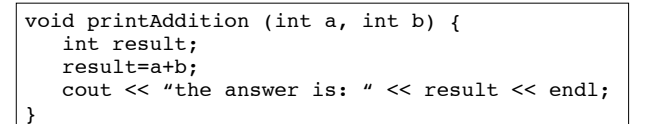

- ✴ use void as the return type.
- the function call is now a statement (it does not have a value)

5

int main  $()$  { **printAddition (5,3);** }

## Arguments passed by value

- ! Pass by value: when an argument is passed to a function, its value is *copied* into the parameter.
- It is implemented using variable initialization (behind the scenes):

#### int param = argument;

- Changes to the parameter in the function body do **not** affect the value of the argument in the call
- 7 • The parameter and the argument are stored in separate variables; separate locations in memory.

## **Prototypes**

- In a program, function definitions must occur before any calls to that function
- ! To override this requirement, place a prototype of the function before the call.
- The pattern for a prototype:

*datatype identifier* (*type1*, *type2*, ...);

✴ the function header without the body (parameter names are optional).

6

## Example: Pass by Value

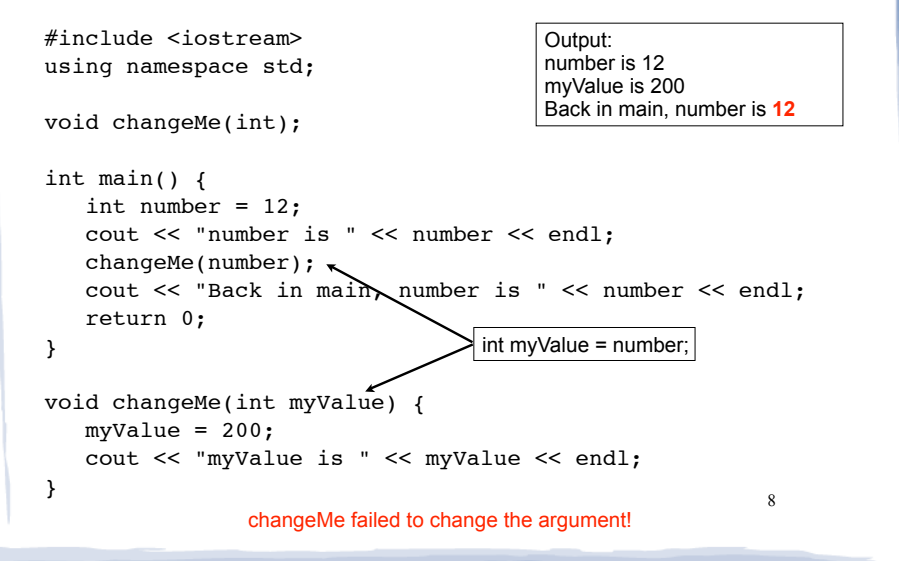

#### Parameter passing by Reference

- . Pass by reference: when an argument is passed to a function, the function has direct access to the original argument (no copying).
- ! Pass by reference in C++ is implemented using a reference parameter, which has an ampersand (&) in front of it:

void changeMe (int **&**myValue);

- ! A reference parameter acts as an **alias** to its argument, it is NOT a separate storage location.
- **Changes to the parameter in the function DO** affect the value of the argument

#### Example: Pass by Reference

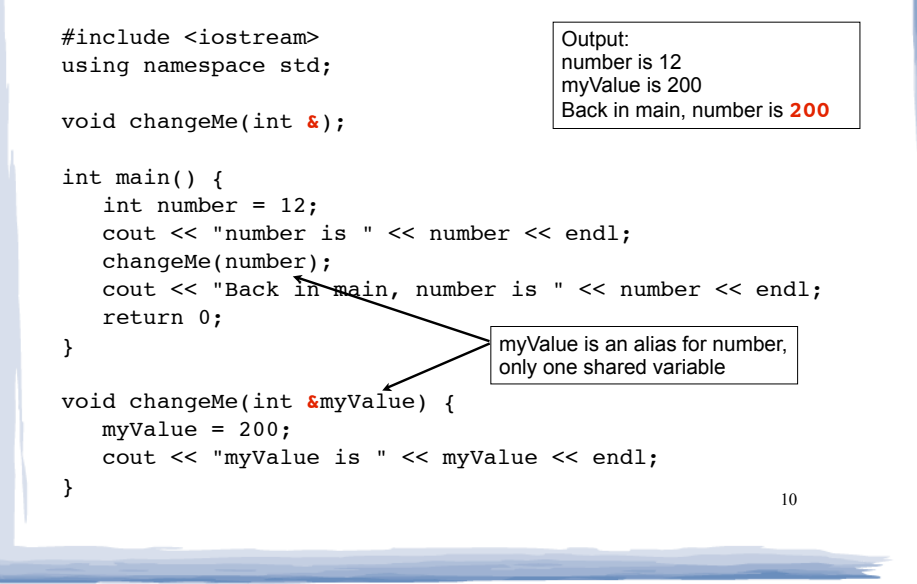

## Scope of variables

- ! For a given variable definition, in which part of the program can it be accessed?
	- ★ **Global variable** (defined outside of all functions): can be accessed anywhere, after its definition.
	- ★ **Local variable** (defined inside of a function): can be accessed inside the block in which it is defined, after its definition.
	- ★ **Parameter**: can be accessed anywhere inside of its function body.
- 11 ! Variables are destroyed at the end of their

#### More scope rules

- ! Variables in the same exact scope cannot have the same name
	- Parameters and local function variables cannot have the same name
	- Variable defined in inner block can hide a variable with the same name in an outer block.

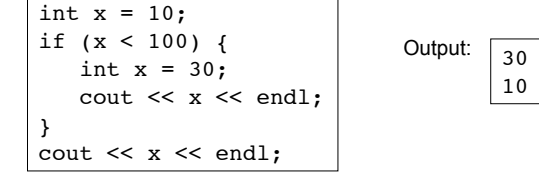

scope. The settle of the seed of the seed of the seed of the seed of the seed of the seed of the seed of the seed of the seed of the seed of the seed of the seed of the seed of the seed of the seed of the seed of the seed from another.

## Arrays

- ! An **array** is:
	- A series of elements of the same type
	- placed in contiguous memory locations
	- that can be individually referenced by using an index along with the array name.
- ! To declare an array:

datatype *identifier* [*size*]; int numbers[5];

- datatype is the type of the elements
- identifier is the name of the array
- size is the number of elements (constant)<sup>13</sup>

# Array initialization

! To specify contents of the array in the definition:

float scores[3] =  $\{86.5, 92.1, 77.5\}$ ;

- creates an array of size 3 containing the specified values.

 $f$ loat scores $[10] = \{86.5, 92.1, 77.5\}$ ;

- creates an array containing the specified values followed by 7 zeros (partial initialization).

float scores  $\boxed{]} = \{86.5, 92.1, 77.5\};$ 

specified values (size is determined from list). - creates an array of size 3 containing the

## Array access

! to access the value of any of the elements of the array individually, as if it was a normal variable:

 $scores[2] = 89.5;$ 

- scores[2] is a variable of type float
- ! rules about subscripts (aka indexes):
	- they always start at 0, last subscript is size-1
	- the subscript must have type int
	- they can be any expression
- 15 ! watchout: brackets used both to declare the array and to access elements.

## Working with arrays and array elements

- . An array element:
- can be used exactly like any variable of the element type.
- you can assign values to it, use it in arithmetic expressions, pass it as an argument to a function.
- Generally there are NO C++ operations you can perform over entire arrays.
- you cannot assign one array to another
- you cannot input into an array
- you cannot compare one array to another 16

#### Example: Processing arrays

## Computing the average of an array of scores:<br> **In the function definition**, the parameter type is a

```
17
const int NUM SCORES = 8;
int scores[NUM_SCORES];
cout << "Enter the " << NUM_SCORES 
      << " programming assignment scores: " << endl;
for (int i=0; i < NUM SCORES; i++) {
    cin >> scores[i];
}
int total = 0; //initialize accumulator
for (int i=0; i < NUM SCORES; i++) {
   total = total + scores[i];}
double average = 
       static_cast<double>(total) / NUM_SCORES;
```
#### Arrays as parameters

- variable name with an empty set of brackets: [ ]
	- Do NOT give a size for the array inside [ ]

void showArray(int **values[]**, int size)

• In the prototype, empty brackets go after the element datatype.

void showArray(int**[]**, int)

. In the function call, use the variable name for the array.

showArray(numbers, 5)

. An array is **always** passed by reference.

## Example: Partially filled arrays

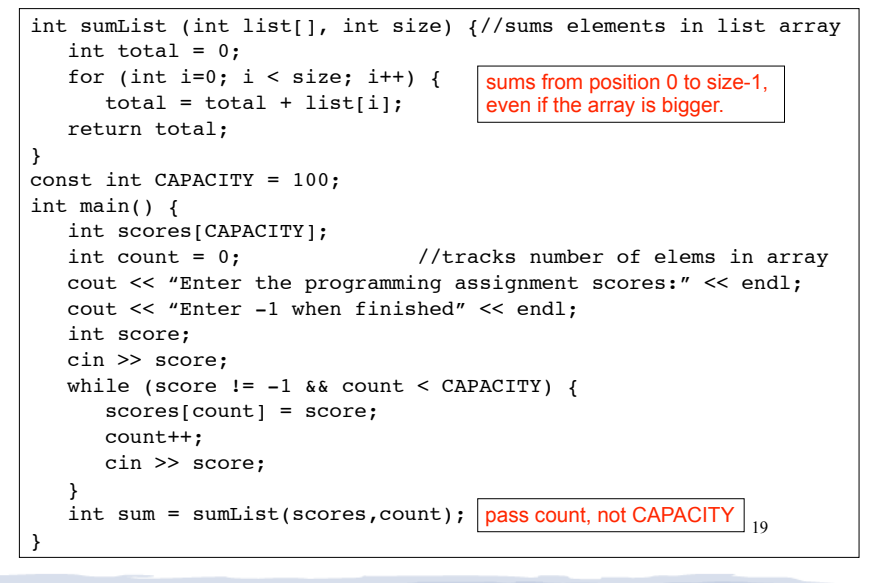

#### $\frac{1}{20}$  pass count, not CAPACITY  $\Big|_{19}$   $\Big|$   $\Big|$   $\Big|$   $\Big|$   $\Big|$   $\Big|$   $\Big|$   $\Big|$   $\Big|$   $\Big|$   $\Big|$   $\Big|$   $\Big|$   $\Big|$   $\Big|$   $\Big|$   $\Big|$   $\Big|$   $\Big|$   $\Big|$   $\Big|$   $\Big|$   $\Big|$   $\Big|$   $\Big|$   $\Big|$   $\Big|$   $\Big|$   $\Big|$  The string class ! string literals: represent sequences of chars: . To define string variables: ! Operations include: for assignment - .size() member function for length  $- ==, <$ , ... relational operators (alphabetical order) cout << "Hello"; string firstName, lastName; string name = "George"; for (int i=0; i<name.size(); i++) cout  $\lt\lt$  name[i]  $\lt\lt'$  ";

#### **Structures**

- ! A structure stores a collection of objects of **various** types
- Each element in the structure is a member, and is accessed using the dot member operator.

```
Student student1, student2;
student1.name = "John Smith";
struct Student {
     int idNumber;
     string name;
     int age;
     string major;
};
                              Defines a new data type
                                     Defines new variables
```
#### Structures: operations

- ! Valid operations over entire structs:
	- assignment: student1 = student2;
	- function call: myFunc(gradStudent,x);
- Invalid operations over structs:
	- − comparison: student1 == student2
	- Output: cout << student1;
	- input: cin >> student2;
	- Must do these member by member

22

## Arrays of Structures

Student student3 =  ${123456, "Ann Page", 22, "Math";}$ 

- ! You can store values of structure types in arrays. Student roster[40]; //holds 40 Student structs
- ! Each student is accessible via the subscript notation.

 $roster[0] = student1;$ 

! Members of structure accessible via dot notation

cout << roster[0].name << endl;

Overloaded Functions

- ! Overloaded functions have the same name but different parameter lists.
- The parameter lists of each overloaded function must have different types and/or number of parameters.
- ! Compiler will determine which version of the function to call by matching arguments to parameter lists

21

#### Example: Overloaded functions

```
25!
}
double calcWeeklyPay (int hours, double payRate) {
     return hours * payRate;
double calcWeeklyPay (double annSalary) {
     return annSalary / 52;
}
int main () {
    int h;
    double r;
    cout << "Enter hours worked and pay rate: ";
   cin \gg h \gg r;
    cout << "Pay is: " << calcWeeklyPay(h,r) << endl;
    cout << "Enter annual salary: ";
   \sin \gg r;
    cout << "Pay is: " << calcWeeklyPay(r) << endl; 
     return 0;
 }
                                 Output:
                                 Enter hours worked and pay rate: 37 19.5 
                                 Pay is: 721.5 
                                 Enter annual salary: 75000 
                                 Pay is: 1442.31
```
#### Default Arguments

- ! A default argument for a parameter is a value assigned to the parameter when an argument is not provided for it in the function call.
- The default argument patterns:
	- ✴ in the prototype:

*datatype identifier* (*type1 = c1*, *type2 = c2*, ...);

✴ OR in the function header:

```
datatype identifier (type1 p1 = c1, type2 p2 = c2, ...) {
 ...
}
```
26

! c1, c2 are constants (named or literals)

#### Example: Default Arguments

void showArea (double length = 20.0, double width = 10.0)

```
double area = length * width;
 cout << "The area is " << area << endl;
```
{

}

#### ! This function can be called as follows:

```
showArea(); ==> uses 20.0 and 10.0
The area is 200
showArea(5.5, 2.0); = = > uses 5.5 and 2.0The area is 11
showArea(12.0); ==> uses 12.0 and 10.0
```
27

#### Default Arguments: rules

! When an argument is left out of a **function call**, all arguments that come after it must be left out as well.

showArea(5.5); // uses 5.5 and 10.0 showArea(,7.1); // NO, won't work, invalid syntax

! If not all parameters to a function have default values, the parameters with defaults must come last:

```
The area is 120 28
int showArea (double, double = 20.0); //OK int showArea (double = 20.0, double); //NO
```